# Projektowanie aplikacji na platformie Android - opis przed

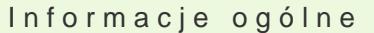

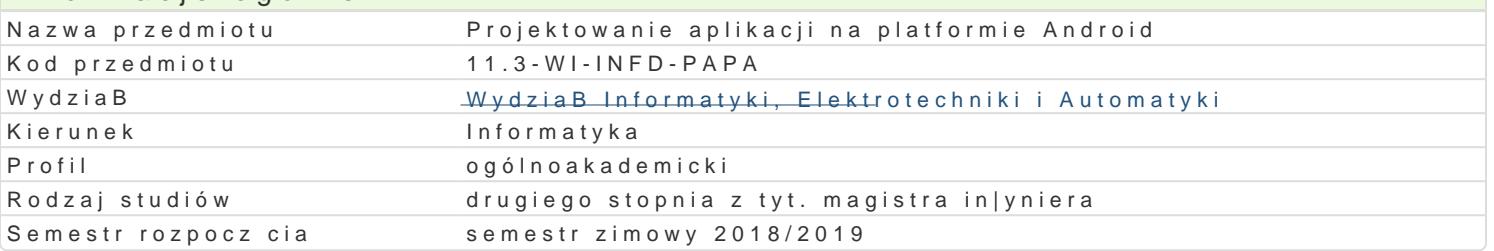

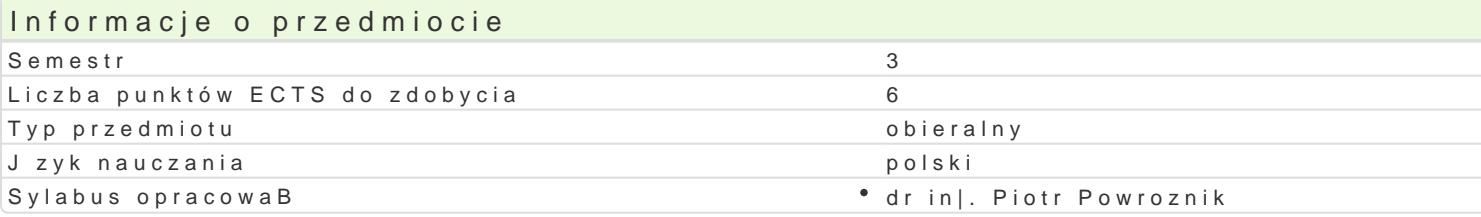

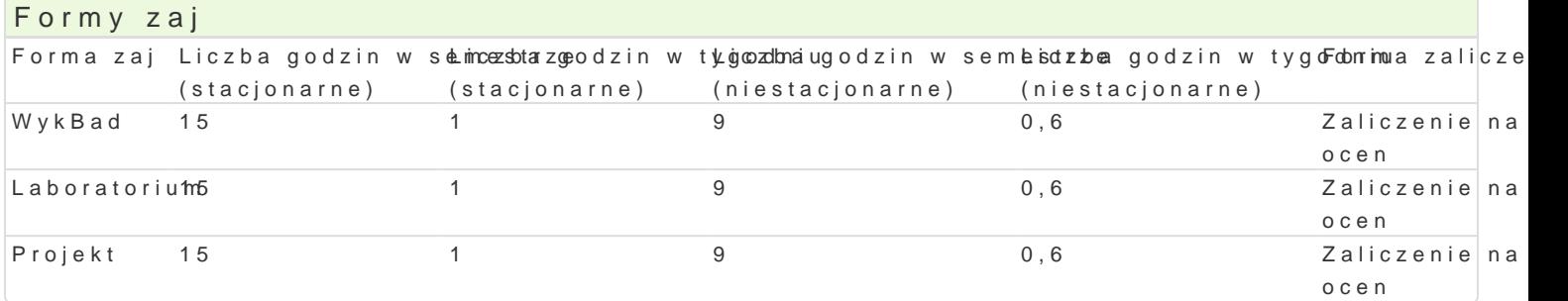

# Cel przedmiotu

Zapoznanie studentów z zaawansowanymi zagadnieniami programowania urz dzeD mobilnych dziaBaj

UksztaBtowanie podstawowych umiejtno[ci w zakresie dotykowych interfejsów u|ytkownika.

UksztaBtowanie w[ród studentów zrozumienia ograniczeD wypBywajcych z budowy urzdzeD mobilnych.

UksztaBtowanie podstawowych umiej tno[ci w zakresie projektowania aplikacji mobilnych zorientowan

## Wymagania wst pne

Podstawy programowania na platform Android, Programowanie urzdzeD mobilnych

## Zakres tematyczny

Projektowanie aplikacji mobilnych na platform Android. Okre[lanie mo|liwo[ci zaspokojenia wymagaD jako[ci. Wybór systemu zarz dzania kodem zródBowym. Stosowanie systemu numeracji wersji aplikacj Projektowanie pod k tem mo|liwo[ci wspóBdziaBania aplikacji. Testowanie aplikacji mobilnych na pla programowania mobilnego. Zarz dzanie [rodowiskiem testowym. Maksymalizacja pokrycia testów. Met aplikacji.

Zagadnienia publikowania aplikacji. Przygotowanie kodu do utworzenia pakietu instalacyjnego. Gener wersji pakietu aplikacji. Certyfikacja aplikacji na Androida. Wsparcie u|ytkownika koDcowego aplikac oprogramowania ukBadowego urzdzeD docelowych.

## Metody ksztaBcenia

wykBad: dyskusja, konsultacje, wykBad konwencjonalny;

laboratorium: dyskusja, konsultacje, praca w grupach, wiczenia laboratoryjne;

projekt: metoda projektu, dyskusja, konsultacje.

Efekty uczenia si i metody weryfikacji osigania efektów uczenia si Opis efektu Symbole efektówNetody weryfikacji Forma zaj

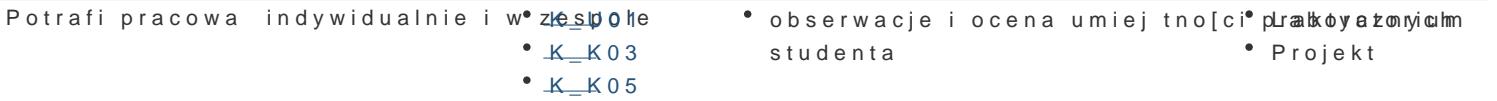

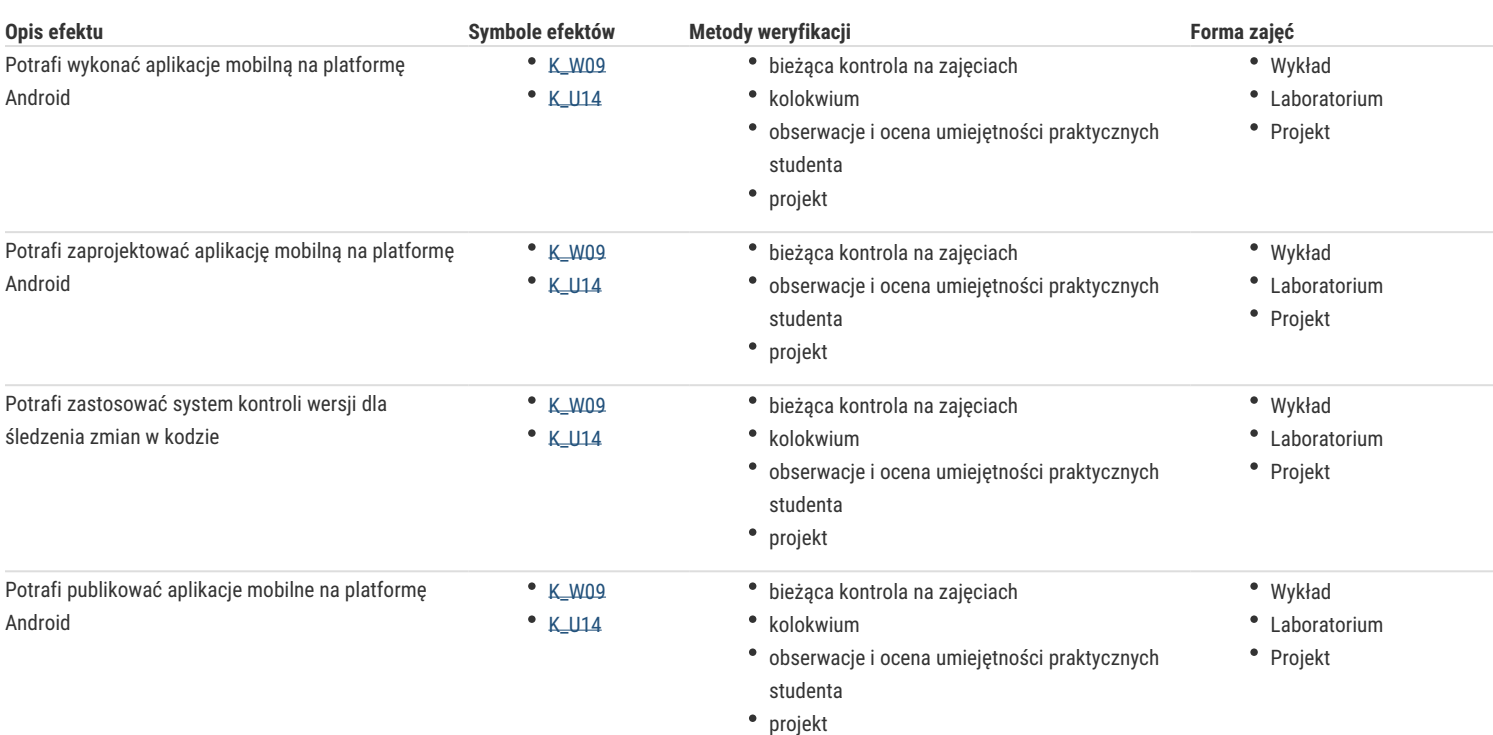

## Warunki zaliczenia

Wykład - warunkiem zaliczenia jest uzyskanie pozytywnej oceny z kolokwium pisemnego przeprowadzonego pod koniec semestru;

Laboratorium - warunkiem zaliczenia jest uzyskanie pozytywnych ocen ze wszystkich ćwiczeń laboratoryjnych, przewidzianych do realizacji w ramach programu laboratorium;

Projekt - ocena z projektu jest wyznaczana na podstawie analizy dokumentacji i wyników projektu w postaci aplikacji;

Składowe oceny końcowej = wykład: 40% + laboratorium: 30% + projekt: 30%.

#### Literatura podstawowa

- 1. Phillips B., Stewart C., Marsicano K.: Android Programming: The Big Nerd Ranch Guide (3rd Edition) (Big Nerd Ranch Guides) 3rd Edition, Big Nerd Ranch Guides; 2017
- 2. Gerber A., CraigC. : Android Studio. Wygodne i efektywne tworzenie aplikacji. Helion, Gliwice, 2016
- 3. DiMarzio J. F.: Tworzenie gier na platformę Android 4. Helion, Gliwice, 2013
- 4. Guihot H.: Optymalizacja wydajności aplikacji na Android, Helion, Gliwice, 2013
- 5. Gerber A., Craig C.: Android Studio. Wygodne i efektywne tworzenie aplikacji, Helion, Gliwice 2016
- 6. Taskos G.: Xamarin. Tworzenie aplikacji cross-platform. Receptury, Helion, Gliwice, 2017
- 7. Eckel B.: Thinking in Java. Edycja polska. Wydanie IV, Helion, Gliwice, 2006
- 8. Gajda W.: Git: Rozproszony system kontroli wersji, Helion, Gliwice, 2013
- 9. Silverman R. E.: Git: Leksykon kieszonkowy, Helion, Gliwice, 2014

#### Literatura uzupełniająca

- 1. Griffiths D., Griffiths D.: Head First Android Development: A Brain-Friendly Guide 2nd Edition, O'Reilly Media; 2 edition, 2017
- 2. MacLean D., Komatineni S., Allen G.: Pro Android 5 5th ed. Edition, Apress; 5th ed. edition, 2015
- 3. Yener M., Dundar O.: Expert Android Studio 1st Edition, Wrox; 1 edition, 2016
- 4. Hogbin Westby E. M.: Git for Teams: A User-Centered Approach to Creating Efficient Workflows in Git 1st Edition, O'Reilly Media; 1 edition, 2015
- 5. Laster B.: Professional Git 1st Edition, Wrox; 1 edition, 2016
- 6. Chacon S., Straub B.: Pro Git 2nd ed. Edition, Apress; 2nd ed. edition, 2014

#### Uwagi

Zmodyfikowane przez dr inż. Piotr Powroźnik (ostatnia modyfikacja: 24-04-2018 12:24)

Wygenerowano automatycznie z systemu SylabUZ